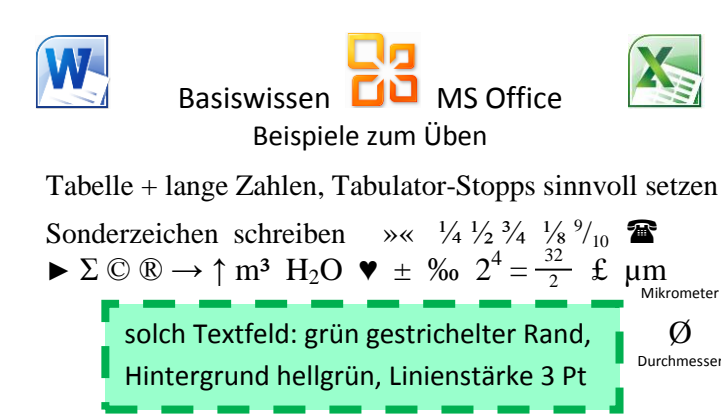

Zeile insgesamt "erweitert" aussehen lassen

Seriendruck: bitte anlegen mit Daten-Quelle Excel-Datei «Anrede» «Suffix n»

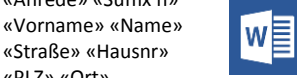

Sehr geehrte«Suffix r» «Name», …

«Straße» «Hausnr» «PLZ» «Ort»

**PowerPoint**

 $\Omega$ 

In Word + in Excel sich selbst aktualisierendes Datum

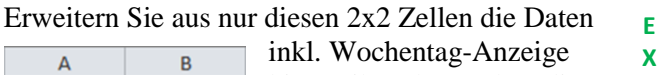

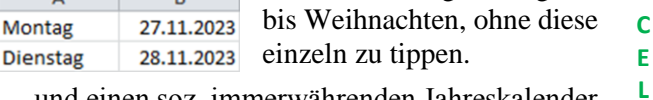

… und einen soz. immerwährenden Jahreskalender auf A4-Blatt, für welchen *nur* die *erste Datum-Zeile*

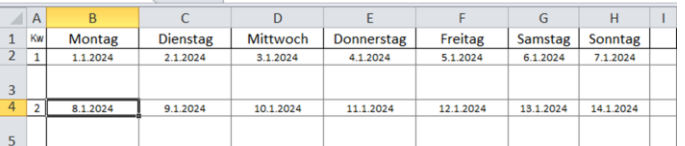

und *nur* die *zweite per Formel* getippt werden sowie inkl. Wiederholungszeile ganz oben je Druckblatt

Eine Bilderschau-*Präsentation,* bei der jeweils Foto gleichzeitig verschwindet und nächstes erscheint mit verschiedenen Animationen und Folien-Übergängen

bei unterschiedlicher Zeit-Dauer … zusätzlich teils mehrere Effekte pro Objekt … und dann das Ganze als

Video-Datei \***.**mp4 speichern für die, die ohne PP sind.

Wiederholen Sie *Folienmaster* zwecks evtl. Fragen.

Folien-Größe tauglich für DIN A4 einrichten!

*Signatur* mitsamt Logo & Link und ebenso verlinkt Mail-Adresse, Website, Telefonnummer

*Kalender:* Termin oder Auszug versenden? Achtung!

Monatlich sich wiederholende Termin-Erinnerung

Für Ihr Mail-Konto POP3 und SMTP bzw. IMAP finden

VOR der 1**.** *Serienmail* OFFline gehen, dann Serienmail: Ausprobieren und Inhalt-Überprüfung im Postausgang.

Erinnerung an einen Mail-Inhalt, aber wo? Bitte suchen.

*Export* und *Import* per Datei \***.**pst sicherstellen: Archivieren Sie Outlook regelmäßig als Backup.

Ändern Sie Ihre Konto-Einstellungen.

## *Viel Erfolg!*

… mehr im we**bLog** [https://culmsee](https://culmsee.com/scout-beo/)**.**com/scout-beo/

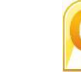

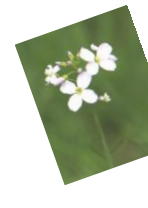

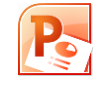